## **スマートグラスをチャットで遠隔操作する方法**

アプリがインストールできない場合やWEB版の場合は チャットにコマンドを入力することで遠隔操作することが出来ます

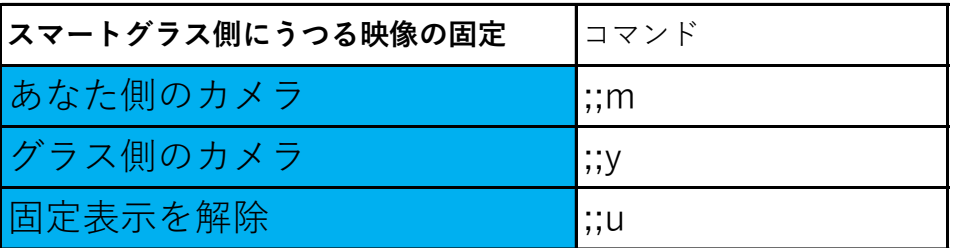

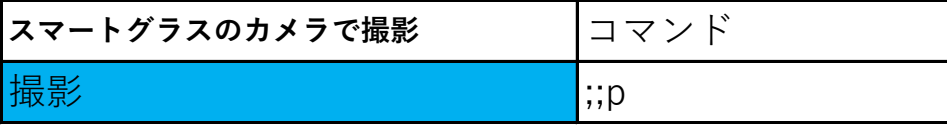

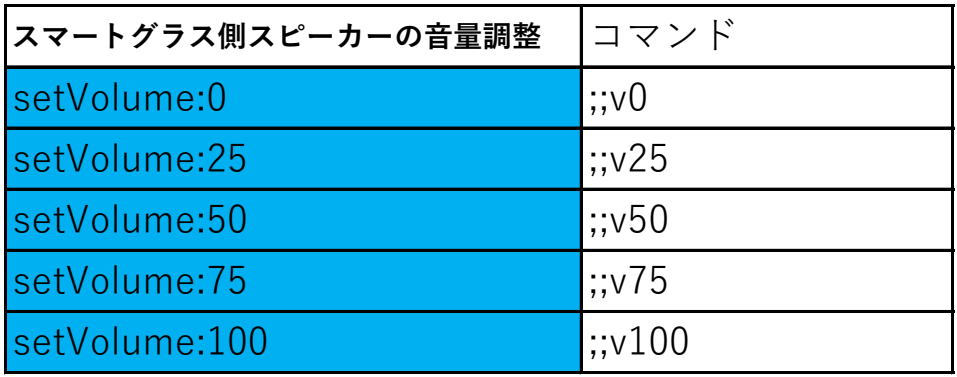

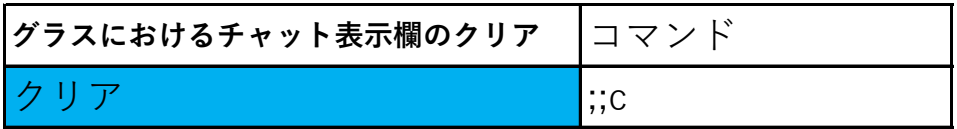

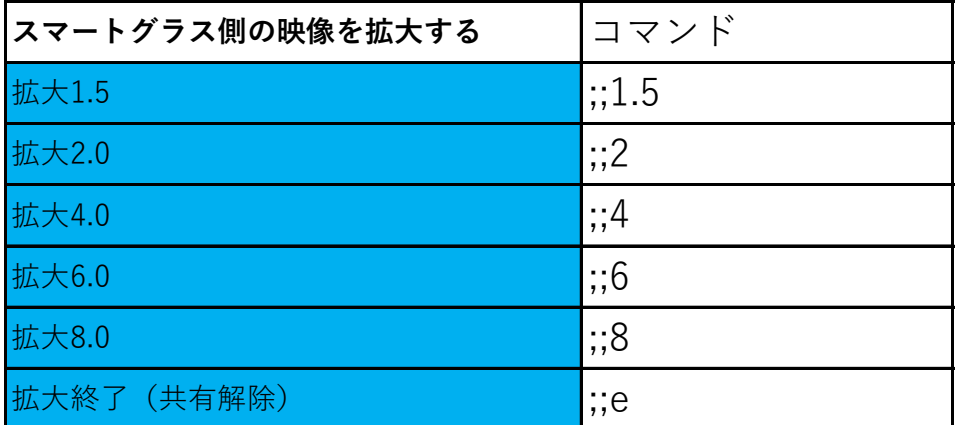

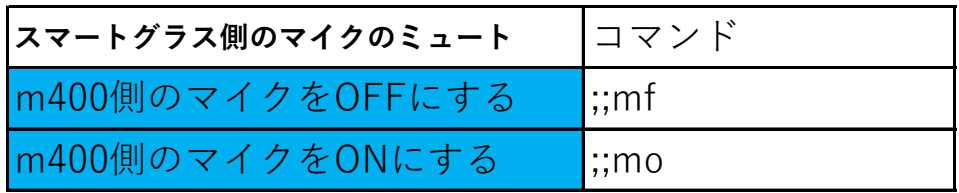